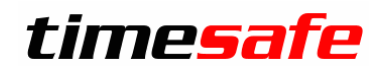

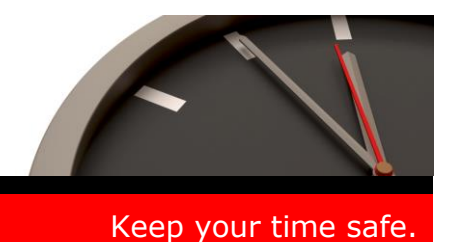

# TimeSafe Zeiterfassung

# Version 2.1 (September 2008)

Die TimeSafe Zeiterfassung ist bereits bei vielen Unternehmen produktiv im Einsatz. In der neuen Version 2.1 wurden weitere Regeln umgesetzt, wodurch eine noch höhere Flexibilität im Bereich der Arbeitszeitmodelle erreicht wurde. Weiteres wurde ergänzend zum Erfassungsterminal TS-200 der Zutrittsleser TS-8.2 und der Access Controller TS-601 ins System integriert. Dadurch lassen sich mit der TimeSafe Zeiterfassung neue, interessante Lösungen realisieren. Darüber hinaus sind eine Reihe kleinere Verbesserungen und Korrekturen in die neue Version eingeflossen.

In diesem Dokument erfahren Sie, wie das Update installiert wird und welche neuen Funktionen die Version 2.1 bietet.

### Inhaltsverzeichnis

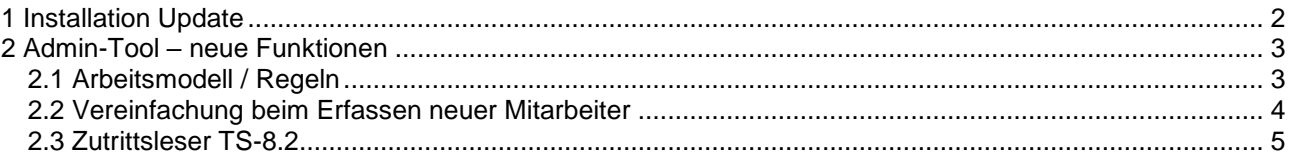

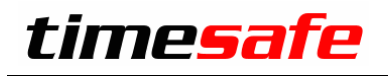

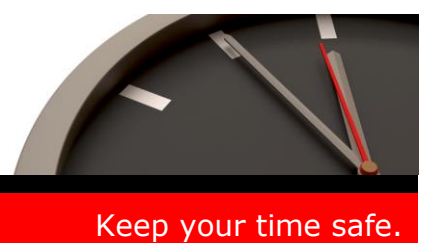

### <span id="page-1-0"></span>1 Installation Update

Falls Sie bereits mit einer älteren Version der Zeiterfassung arbeiten, können Sie die Version 2.1 einfach drüber installieren, es ist keine vorgängige Deinstallation notwendig. Die Datenbank (der Microsoft SQL Server) muss nicht erneut installiert werden!

Gehen Sie auf dem Server wie folgt vor:

- 1. Datenbank sichern
- 2. Abgleichdienst beenden. (falls vorhanden)
- 3. Admin-Tool installieren. Dadurch wird eine ältere Datenbank-Struktur aktualisiert!
- 4. Abgleichdienst installieren. (falls vorhanden)
- 5. Web-Client installieren. (falls vorhanden)

# timesafe

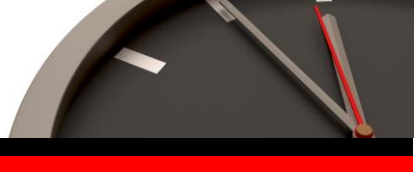

Keep your time safe.

## <span id="page-2-0"></span>2 Admin-Tool – neue Funktionen

#### <span id="page-2-1"></span>2.1 Arbeitsmodell / Regeln

 Fehlende Absenzen ignorieren Die Fehlerbuchung "Fehlender Absenzeintrag" kann auf Wunsch unterdrückt werden. Damit können Mitarbeiter, die auf Abruf arbeiten definiert werden, ohne Fehlerbuchungen zu generieren.

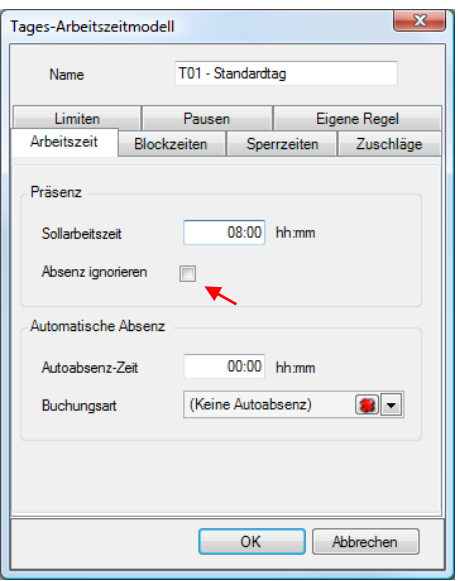

• Pausenregelung Es können Pausen abgestuft nach Arbeitsdauer überprüft werden (gemäss Arbeitszeit-Gesetz). Auf Wunsch können ausgelassene Pausen automatisch kompensiert werden.

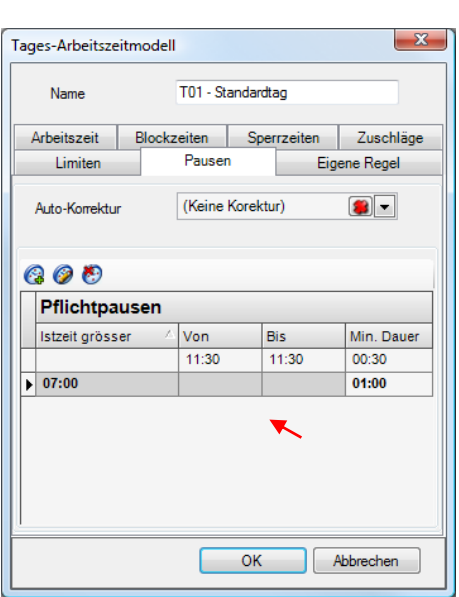

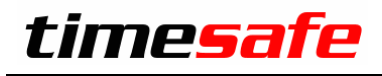

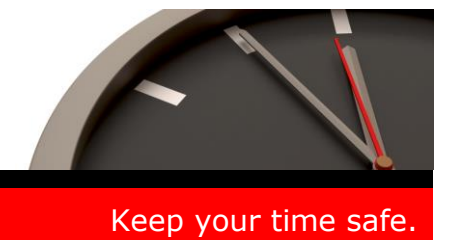

Der Mindest-Saldo der Gleitzeit kann überwacht werden

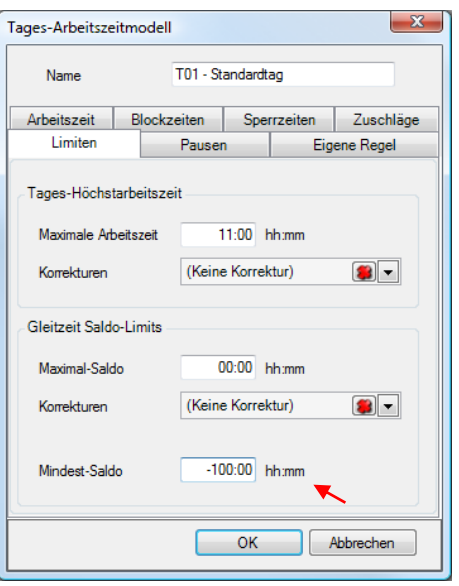

- Auto-Korrektur Einige der Regeln (Sperrzeiten, Pausen, Limiten) können neu automatisch Korrekturbuchungen erzeugen.
- Tages-Arbeitszeitmodell duplizieren Tages-Arbeitszeitmodelle können neu dupliziert werden.

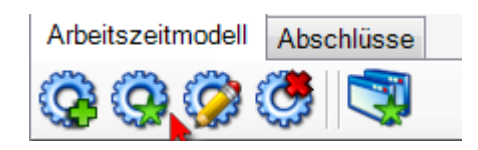

## <span id="page-3-0"></span>2.2 Vereinfachung beim Erfassen neuer Mitarbeiter

Der Ablauf zur Definition des ersten Arbeitszeitmodelles wurde vereinfacht. Neu wird direkt nach der Mitarbeitererfassung auf das erste Arbeitszeitmodell verwiesen. Der Ablauf ist dadurch einfacher und gleichbleibend.

# timesafe

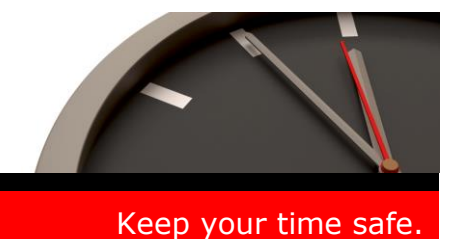

### <span id="page-4-0"></span>2.3 Zutrittsleser TS-8.2

• Zutrittsleser TS-8.2 Der Zutrittsleser TS-8.2 ist ein Leser ohne Anzeige und Tastatur und primär als Gerät für die Realisierung von Zutrittssystemen konzipiert. Er unterstützt Fingerabdrücke und Karten (analog dem Erfassungsterminal TS-200). Optional lässt sich der Zutrittsleser TS-8.2 auch als Terminal zur Präsenzzeiterfassung verwenden.

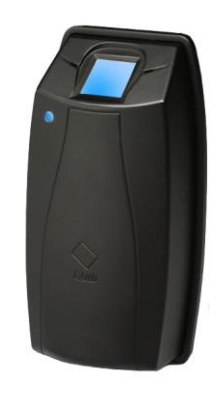

G

- Der Zutrittsleser TS-8.2 kann nun im System definiert und abgeglichen werden.
- Fingerprint-Leser TS-99.2 Der TS-8.2 Zutrittslesers benötigt für die Erfassung der Fingerabdrücke am PC den Fingerprint-Leser TS-99.2.
- Access Controller TS-601 Für die Realisierung einer Zutrittslösung wird ausserdem der Access Controller TS-601 benötigt.

Weitere Informationen zu den neuen Geräten finden Sie auf der Website und in der aktuellen Bedienungsanleitung.

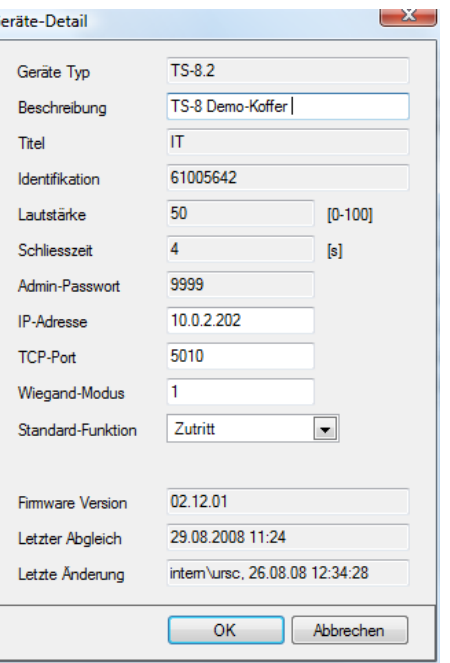